## MULTICS TECHNICAL BULLETIN MULTICS TECHNICAL BULLETIN

To: MTB Distribution

From: David Spector

Date: 14 May 1979

Subject: New Profile Command

### Motivation

 $\blacktriangleright$ 

The present profile command has been extended by the private, uninstalled commands -long profile (which accumulates statistics on execution counts, elapsed times, and page faults), on execution counts, elapsed times, and page faults), plot profile (which plots profile data on any Multics graphics dispTay device), create cost listing (which lists source programs with associated profile data) and a version of profile that works with hardcore programs; these tools are all useful and should be incorporated into the standard profile command. A means of creating standard-format profile data segments is also desirable, so that performance studies of various versions of subject programs run on various test cases can be handled systematically and can produce tangible data output in the form of  $\text{d}$  ta segments, rather than the present availability of profile data only within the lifetime of a single process.

New MPM Documentation

Name: profile

The profile command is a performance measuring tool that analyzes the time spent executing each source statement of a program, along with other parameters of interest, after the program is run.

The program to be analyzed must be compiled using the -profile (-pf) control argument of the cobol, fortran, and pl1 commands, or using the -long profile (-lpf) control argument of the pl1<br>command. The long profile compiler option is used to acquire The long<sup>-</sup>profile compiler option is used to acquire exact elapsed time statistics and is more expensive to use than the -profile compiler option.

Multics Project internal working documentation. Not to be reproduced or distributed outside the Multics Project.

## Usage

profile {program\_names} {-control\_args}

where:

1. program names are entrynames or analyzed. They -input\_file control argument is used (see below). reference names of programs to be need not be specified if the

2. control args

are selected from the following list. Control arguments apply to all programs specified, and may be given in any order.

-print, -pr<br>prints the following information for each statement in the specified program(s):

- 1. Line number.
- 2. Statement number (if greater than 1).
- 3. Count: the number of times the statement was executed.
- 4. Cost: an approximation to the accumulated execution time for the statement. Equal to the number of instructions executed plus ten times the number of external operators called.
- 5. Names of all external operators called by the statement.

For -long profile (actual accumulated time) data, items 4 and 5 are changed to the following:

- 4. Time: actual execution time for the statement in virtual CPU microseconds.
- 5. Faults: page faults incurred in executing the statement.

-sort STR

used with .-print to sort profile information into descending order of the specified field STR, which may be any one of the following:

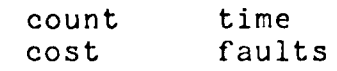

 $-long, -lg$ 

,..

used with -print to include in the output information for statements that have never been executed.

 $\Delta \phi = 0.01$  .

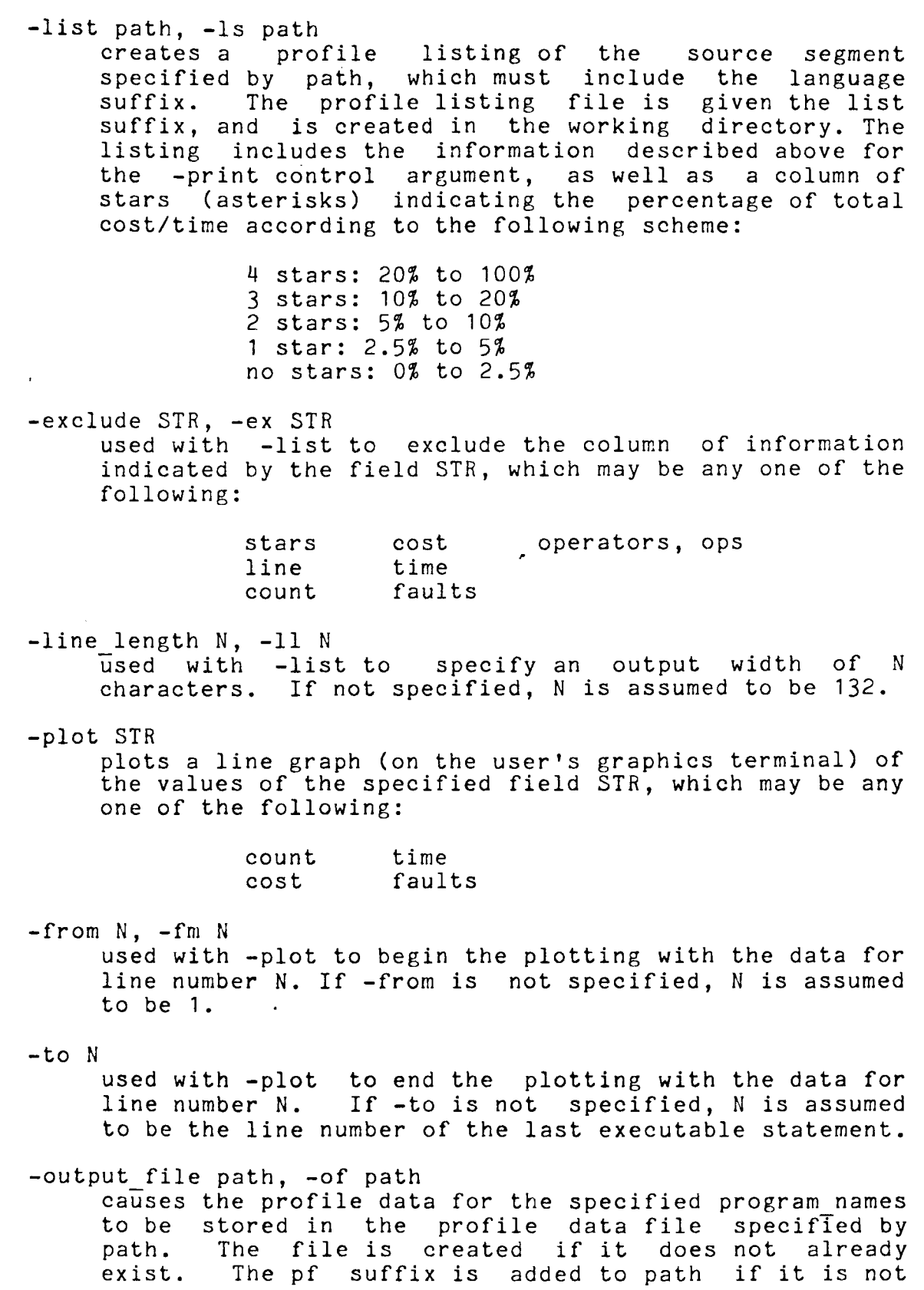

 $\frac{1}{\sqrt{2}}$ 

 $- 3 -$ 

already present. The profile data is stored in a format acceptable to the -input file control argument (see below). The format of pf data files is described by the pl1 include file pf format.incl.pl1. The stored data is determined by the program names specified, as well as by the -comment control argument and whether<br>the compilation was done using the -profile or the compilation was done -long profile options.

-comment STR, -cm STR

used with the -output file control argument to include STR with the stored profile data as a comment. If STR is to include blanks or other characters recognized as special by the command processor, it should be enclosed in quotes. STR may be up to 128 characters long.

-input file path, -if path

causes the profile data to be retrieved from the profile data file specified by path. Use of this control argument causes the current (internal static) profile data, if any, to be ignored. The pf suffix is appended to path if it is not already present. If any program names are specified, they select a subset of the stored data for analysis. If no program names are specified, all data stored in the profile data file is used. This control argument may not be given if -output file is specified.

-reset, -rs

resets (zeros) all current (internal static) profile data for the named program(s). The resetting is done as the final operation if -print, -list, -plot, or -output file are also specified. This control argument may not be given if the  $-$ input file or  $-$ hardcore control arguments are specified.

-hardcore, -hard

indicates that the specified programs are supervisor (hardcore) segments. The current (internal static) profile data for such programs is retrieved from the address space of the supervisor. Hardcore programs compiled with the -profile (or -long profile) control argument must be installed by generating a Multics System Tape and rebooting Multics. See<br>Multics System Programming Tools (AZO3) for a Multics System Programming Tools (AZ03) for a description of the generate mst command. Note that the current (internal static)<sup>-</sup> profile data for hardcore programs cannot be reset (zeroed).

-search path, -srh path<br>used with -hardcore to add the directory path to an internal search list of hardcore object directories. Up

to 8 directories may be specified. If no search list is specified, >ldd>hard>o is searched for copies of the specified program(s).

### Notes

If none of the control arguments -print, -list, -output file, or -reset are specified, -print is assumed. -plot,

When analyzing several runs of the same program(s) on various test cases, -reset should be specified. If -reset is not specified, the current (internal static) profile data is accumulated (added) for all runs.

There are two forms of profile data, current and stored. Current data is in a form suitable for direct incrementing by the program(s) being analyzed and is stored using the pl1 internal static storage class (or, in the case of hardcore programs, in a special hardcore data segment). Current profile data (except for hardcore programs) can be reset by the -reset control argument. Stored profile data is permanent data as stored by the -output file control argument.

Profile listing and data files are automatically stored as multi-segment files (MSFs) if they are too large to fit into a single segment. This feature allows very large bound object segments to be analyzed and very large source segments to be listed.

Examples

quad; profile quad prints the current profile data of the program quad. Note that quad must first be executed, in order to acquire current profile data.

profile quad -of quad stores the current profile data in segment quad.pf.

profile -if quad<br>prints the stored profile data from quad.pf.

profile -if quad -list quad.fortran creates profile listing quad.list from the source quad.fortran and the profile data quad.pf.

# S TECHNICAL BULLETIN NULTICS TECHNICAL BULLETIN MTB-

Profile Data File Format /\* BEGIN INCLUDE FILE ... pf format.incl.pl1 ... D. Spector May, 1979 \*/ *I\**  dcl *I\**  dcl Format of profile data segments  $*/$ 1 pf header aligned based (pf ptr),<br>2 version fixed bin. 2 date time stored fixed bin  $(71)$ ,<br>char  $(32)$ , 2 person project<br>2 comment char  $(128)$ , 2 first\_program, 3 component 3 offset 2 operator\_array, 3 component 3 offset fixed bin, fixed bin (18), fixed bin, fixed bin (18); Data for one program or component \*/ ~ 1 program aligned based (program\_ptr), 2 next\_program, 3 component 3 off set 2 name 2 translator 2 flags, 3 long\_profile<br>3 mbz 2 n values fixed bin, fixed bin (18), char ( 32), char (8), bit (1) unal, bit (35) unal, fixed bin, *I\** Start of pf segment \*/ *I\** See pf format version below \*/ *I\** Msf offset in pf data to first program data \*/ /\* Msf offset in pf data to operator\_array \*/ *I\** Profile data for a program \*/ *I\** Msf offset in pf data to next program data *\*I I\** Program name (does not include a language suffix) \*/ *I\** Language name *\*I* 

 $- 6 -$ 

 $\alpha = 0.01$ 

*I\**  dcl dcl dcl dcl dcl *I\**  2 value (1 refer (program.n values)), 3 source,<br>4 file 4 file fixed bin (10) unsigned unal,<br>4 line fixed bin (16) unsigned unal. fixed bin (16) unsigned unal, 4 statement fixed bin  $(5)$  unsigned unal,<br>4 mbz bit  $(5)$  unal, 4 mbz<br>3 first operator<br>3 first operator 3 first\_operator<br>fixed bin (19) unsigned unal, /\* Subscript of first of list of 3 n\_operators fixed bin (17) unsigned unal, /\* Number of operators in list for 3 count fixed bin (35), 3 cost or time fixed bin ( 35) , 3 page\_faults fixed bin (35); operators for this statement \*/ this statement *\*I*   $7*$  If n operators = 1, first operator contains \*/ *I\** the operator itself (to save space) *\*I I\** Execution count \*/ *I\** Instructions or VCPU time (long profile) \*/ *I\** (long=profile only) *\*I*  Packed array of operators referenced by the program. Each operator consists of the offset into the operators specified by program.operators name \*/ operator array (522240) fixed bin (18) unsigned unal based (operator ptr); pf ptr ptr; pf format version 1 fixed bin int static options. (constant) init (1);  $pr\overline{o}$ gram  $p\overline{t}r$  - ptr; operator ptr ptr; *I\** Pointer to base of pf segment (component 0) *\*I I\** Pointer calculated from pf header.first program or program.next program *\*I I\** Pointer calculated from pf\_header.operator\_array *\*I* 

END INCLUDE FILE  $\ldots$  pf format.incl.pl1 \*/

 $\sqrt{2}$ 

- 7 -